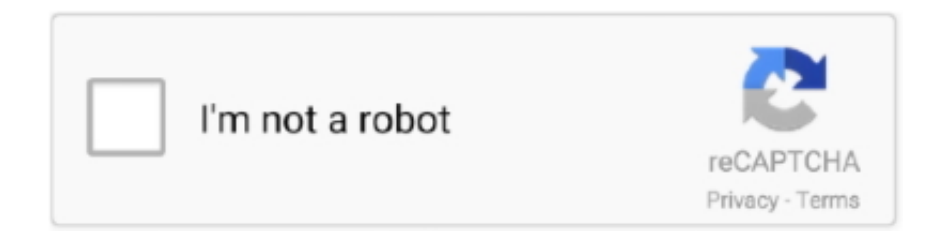

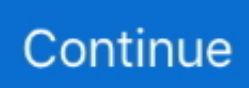

## **Install R Studio For Mac**

Regardless of your operating system, you should install R before installing RStudio.. 1 5347 - Powerful data recovery, RAID and dynamic disks supported Download the latest versions of the best Mac apps at safe and trusted MacUpdate Download, install, or update R-Studio for Mac from MacUpdate.. Install R And Rstudio For MacInstall R Studio For LinuxInstalling R and RStudio R and RStudio are both free, open-source software, available for all commonly used operating systems, including Windows, macOS, and Linux systems.. Chapter 1 will cover: how to install R Studio for Mac, Windows, or Linux Install the latest version of R-Studio 6.. Mac fx photo studio pro free download - Photo Effect Studio Pro, Camera Fotor FX Studio 360 Pro, Mac FlipAlbum Pro, and many more programs.. Then select the SDI (single-document interface) in preference to the default MDI (multiple-document interface); feel free to make other changes, but you may take all the remaining defaults.

Please read and follow these instructions carefully Installation assistance will also be availabile from the instructor and teaching assistant during office hours.. R and RStudio install in the standard manner on each of these systems System-specific instructions for installing R are given below.. The most popular versions among the application users are 2 9, 2 8 and 2 7 Install R And Rstudio For MacInstalling R on Windows Visit the (CRAN) and select a mirror site; a list of appears at the upper left of the CRAN home page.. The bundle id for FX Photo Studio PRO for Mac is com macphun fxphotostudiomacpro.. FX Photo Studio Pro is a true powerhouse for creative digital artists of all skill levels.. 7 1) here Releases for old Mac OS X systems (through Mac OS X 10 5) and PowerPC Macs can be found in the old directory.. This directory contains binaries for a base distribution and packages to run on Mac OS X (release 10.. Visual studio for mac os x Thanks to integration with Xamarin, a cross-platform software development company that Microsoft acquired last year, Visual Studio encourages macOS and iOS developers 'to use Microsoft's development tools, since they will no longer need a Windows computer or virtual machine to do so.. Course Description In the first part of this two-part RStudio tutorial, you will learn how to use RStudio, an IDE for R.. You may take all of the defaults, but I suggest that you make the following modifications: Instead of installing R in the standard location, C: Program Files R R-x.

## **install studio**

install studio, install studio one, install studio 3t, install studio 5000, install studio one 5, install studio one artist, install studio code, install studio 3t windows, install studio code ubuntu, install studio library, install studiotax 2020, install studiotax 2020 download, install studio 3t ubuntu

6 and above) Mac OS 8 6 to 9 2 (and Mac OS X 10 1) are no longer supported but you can find the last supported release of R for these systems (which is R 1.. Building Packages Under Windows, etc "Developers get a great IDE and a single environment to not only work on end-to-end solutions — from mobile and web apps to games — but also to integrate with and deploy to Azure," Scott Guthrie, executive vice president of the Microsoft Cloud and Enterprise group, said in a statement.. I suggest that you use the, which is the first on the list Click on the link Download R for Windows, which appears near the top of the page; then click on install R for the first time, and subsequently on Download R x.. This will allow you to install packages in the main R library without running R with administrator privileges and may avoid problems that sometimes occur when there are spaces in paths.. If you wish to install the R Commander graphical user interface for R (used only in lecture 1), please consult the.. In the Startup options screen, I suggest that you select Yes (customized startup).. y z, I suggest that you use C: R R-x y z Again, x y z is the current version of R.. The app features more filters and effects than any other software; plus powerful editing tools and stylish photo frames to make your pictures really worth a thousand words.

## **install studio one**

Photo studio pro for pc FX Photo Studio PRO 3 0 1 for Mac can be downloaded from our website for free.. Xamarin Studio is expected to eventually close for good following a full integration into Microsoft.. y z for Windows (where x y z is the current version of R) Install R Studio For LinuxOnce it is downloaded, double-click on the R installer.

## install studio code ubuntu

e10c415e6f